# **BST02: Using R for Statistics in Medical Research**

# **Part A: Introduction**

Eleni-Rosalina Andrinopoulou

Department of Biostatistics, Erasmus Medical Center

R [e.andrinopoulou@erasmusmc.nl](mailto:e.andrinopoulou@erasmusmc.nl)

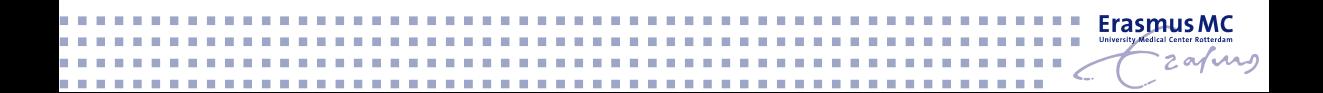

# **Introduction to R**

**Statistics** have flourished in the recent years mainly due to the possibility of doing complex analysis using computers

 $\blacktriangleright$  Many statistical software exist to do simple and specialized analysis

The **programming language R** is popular for data scientists

- $\triangleright$  Analysts must not only learn how to use the software but also the ideas behind it
- $\blacktriangleright$  Learning statistical modelling and algorithm is more important than learning a programming language.

The most valuable tool of a modern quantitative researcher is his/her personal computer

 $\triangleright$  More books that use R (or S) can be found at:

[http://www.r-project.org/doc/bib/R-books.html,](http://www.r-project.org/doc/bib/R-books.html) or <http://www.r-project.org/doc/bib/R-jabref.html>

- $\triangleright$  R ships with a number of helpful manuals
- $\triangleright$  Other manuals and helpful material are available on-line via CRAN: <http://cran.r-project.org/other-docs.html>

### **What does R look like ?**

R RGui (64-bit)

File Edit View Misc Packages Windows Help

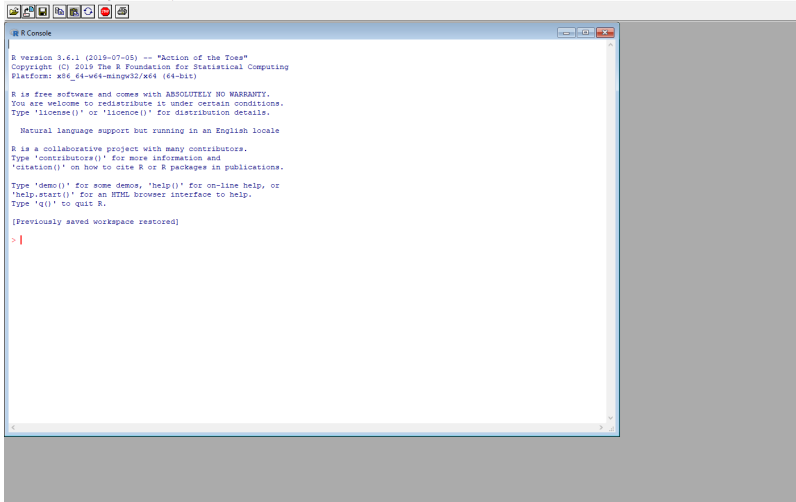

- ▶ **R** is a software environment for statistical computing and graphics
	- $\triangleright$  extensive catalog of statistical and graphical methods
- **R** is mainly used in academia. However, many large companies also use **R** programming language, including healthcare industries but also Uber, Google, Airbnb, Facebook and so on
- ▶ 1993: University of Auckland, New Zealand by Ross Ihaka and Robert Gentleman
- ▶ 1997: R core Team was formed (20 members)
- ▶ **2000**: R 1.0.0 released
- ▶ 2004: First international user conference in Vienna
- ▶ 2013: 5026 packages available
- ▶ 2017: 10875 packages available
- ▶ **Now**: nrow(available.packages())
- ▶ **R** is a free software environment for statistical computing and graphics
- $\triangleright$  It compiles and runs on LINUX, Windows and MacOS
- $\triangleright$  Open source language
- $\triangleright$  Users are allowed to modify and redistribute the code
- $\blacktriangleright$  Advanced statistical language
- $\blacktriangleright$  Supports extensions
- $\blacktriangleright$  Related to other languages
- **Flexible and fun!**
- ▶ <http://cran.r-project.org>
- $\blacktriangleright$  choose your platform, e.g., Windows, Linux
- $\blacktriangleright$  Packages built for specific tasks
- Download R packages from the CRAN web site  $\rightarrow$  within R
	- $\blacktriangleright$  Packages
	- $\blacktriangleright$  Install package(s)\*
	- $\triangleright$  make you choice(s)
	- ▶ load the package using nrow(library()) (**note**: install does not mean load)
- \* use alternatively **nrow(install.packages())**

# **How to get help in R**

### $\blacktriangleright$  Within R

- ▶ help.search("topic") or ??"topic" (depends on the installed packages)
- I **RSiteSearch("topic")** (requires internet connection)
- ▶ help() or ? invoke the on-line help file for the specified function
- $\blacktriangleright$  checking the FAQ
- $\triangleright$  Online
	- $\triangleright$  R-help [\(https://stat.ethz.ch/mailman/listinfo/r-help](https://stat.ethz.ch/mailman/listinfo/r-help) mailing list)
	- $\triangleright$  R-seek [\(http://www.rseek.org](http://www.rseek.org) Google-like searched engine)
	- ▶ CRAN Task Views [\(http://cran.r-project.org/web/views/](http://cran.r-project.org/web/views/) categorization of packages)
	- $\triangleright$  Crantastic [\(http://crantastic.org/](http://crantastic.org/) categorization of packages + reviews)
	- $\triangleright$  R4stats [\(http://www.r4stats.com/](http://www.r4stats.com/) examples of basic R programs)
	- $\triangleright$  R related Blogs [\(http://www.r-bloggers.com/](http://www.r-bloggers.com/) many useful illustrations of R and R packages)
	- $\triangleright$  Open community for developers [\(https://stackoverflow.com/](https://stackoverflow.com/) ask/answer a question)
- $\triangleright$  Appears intimidating to the first-time user
- $\triangleright$  Output is not so nice looking (but there are some alternatives)
- $\blacktriangleright$  Exporting output is more difficult
- $\triangleright$  Cannot easily handle very big data sets (depends on the installed RAM)
- $\triangleright$  A lot of things are available but it is sometimes hard to find your way
- $\triangleright$  The quality of the available packages is greatly varying
- $\blacktriangleright$  Has been criticized for using only one CPU at a time (but the parallel packages helps you perform tasks in different cores)
- **R** is a great tool to explore and investigate the data
- ▶ Several statistical methods can be performed with **R**
- It is important to understand the methods before applying them in  $\bf{R}$

#### **How to use**

**R** uses packages that perform specific tasks

- $\blacktriangleright$  Install package only once
- ▶ Load package every time you open **R**